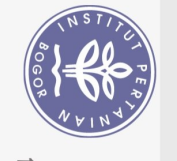

## **DAFTAR ISI**

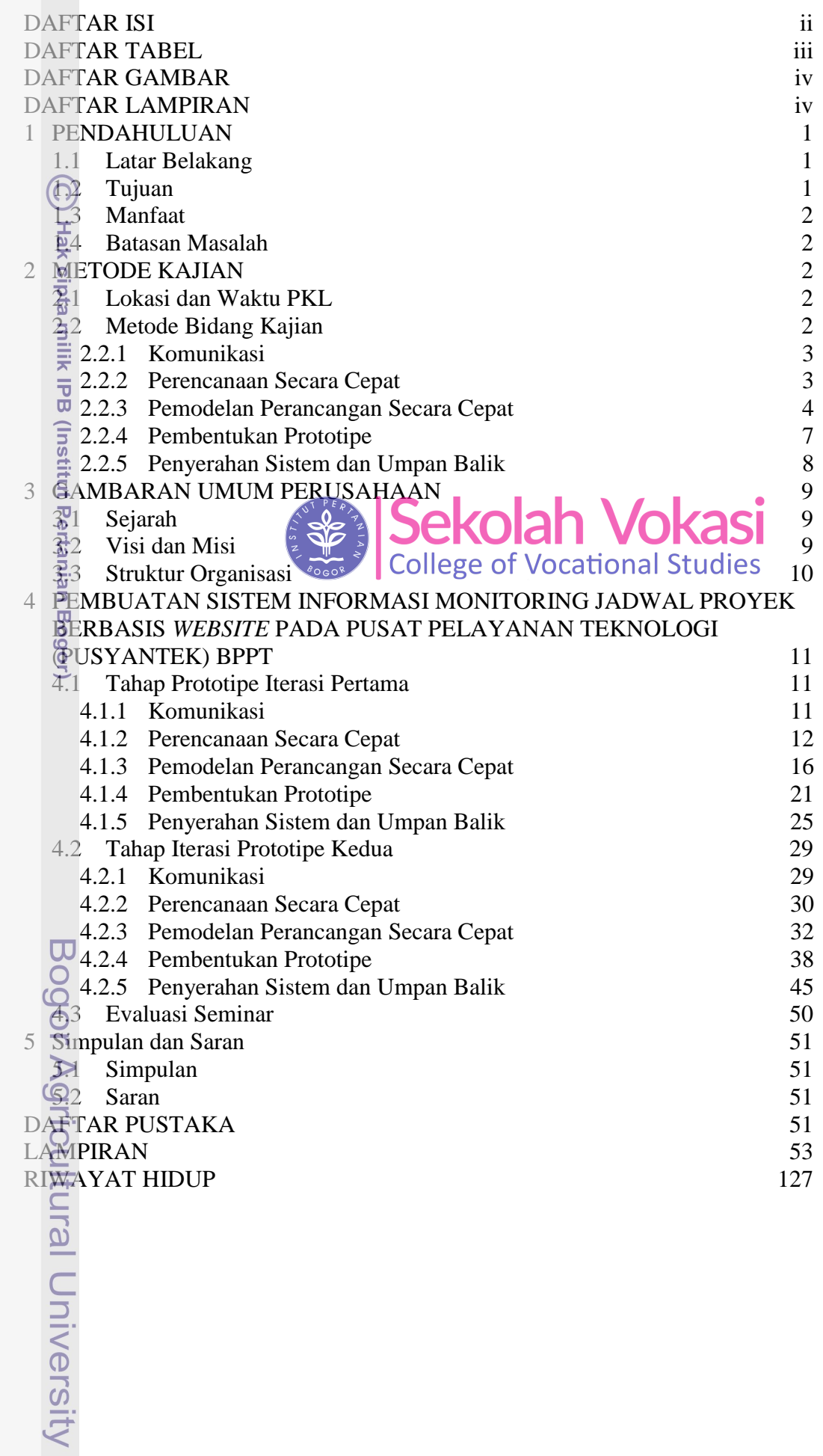

- 1. Dilarang mengutip sebagian atau seluruh karya tulis ini tanpa mencantumkan dan menyebutkan sumber:<br>a. Pengutipan hanya untuk kepentingan pendidikan, penelitian, penulisan karya ilmiah, penyusunan laporan, penulisan krit
- 2. Dilarang mengumumkan dan memperbanyak sebagian atau seluruh karya tulis ini dalam bentuk apapun tanpa izin IPB. b. Pengutipan tidak merugikan kepentingan yang wajar IPB.

# **DAFTAR TABEL**

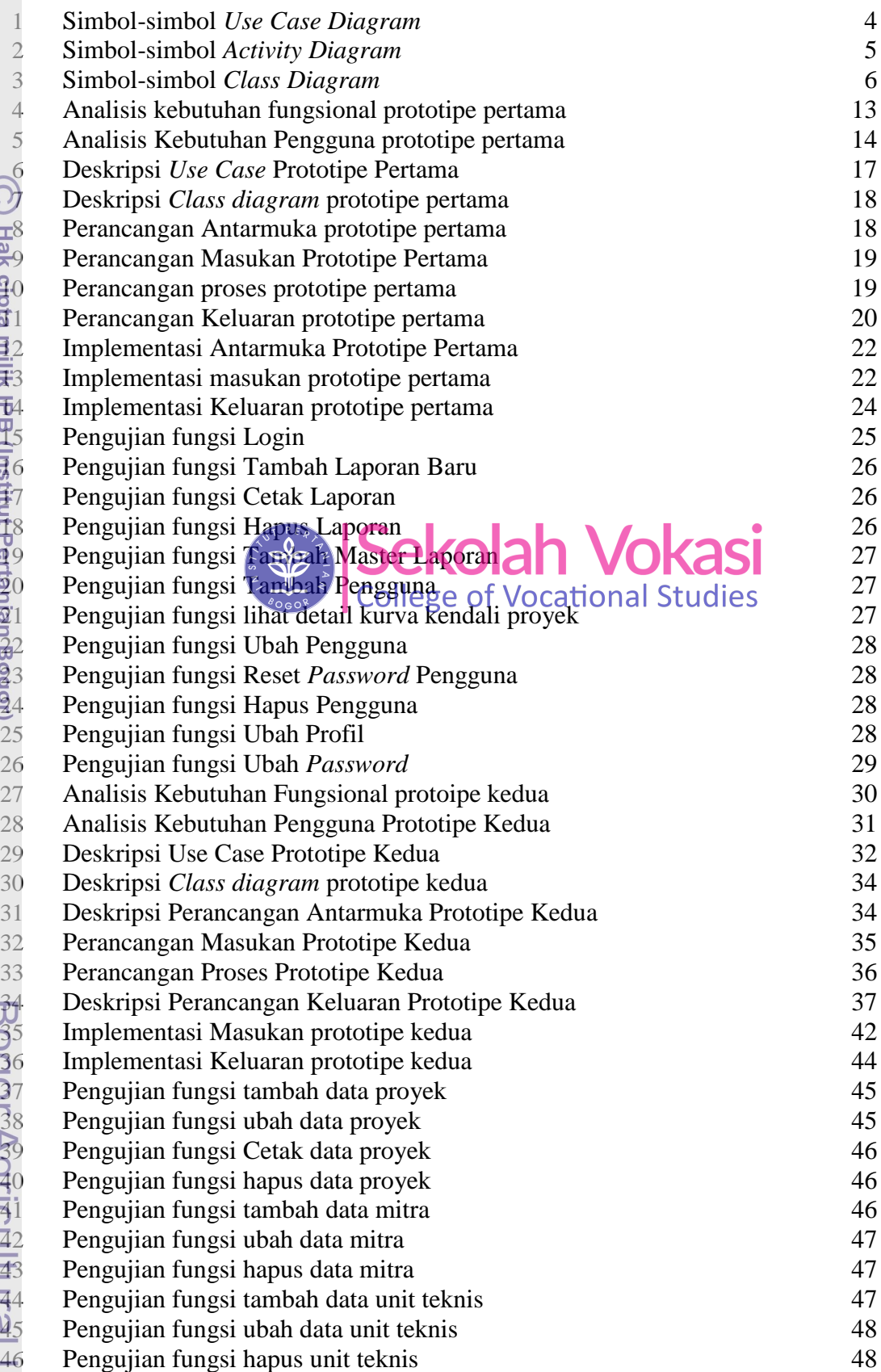

<span id="page-1-0"></span>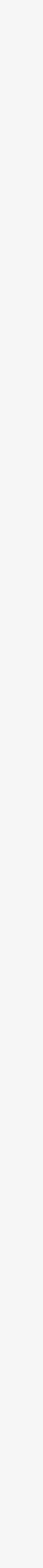

Hak Cipta Dilindungi Undang-Undang

1. Dilarang mengutip sebagian atau seluruh karya tulis ini tanpa mencantumkan dan menyebutkan sumber:

a. Pengutipan hanya untuk kepentingan pendidikan, penelitian, penulisan karya ilmiah, penyusunan laporan, penulisan kritik atau tinjauan suatu masalah. b. Pengutipan tidak merugikan kepentingan yang wajar IPB.

2. Dilarang mengumumkan dan memperbanyak sebagian atau seluruh karya tulis ini dalam bentuk apapun tanpa izin IPB.

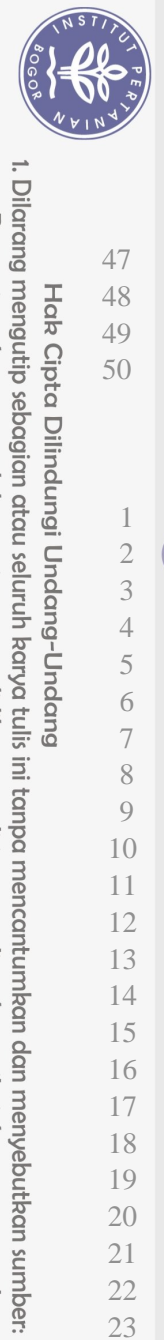

<span id="page-2-0"></span>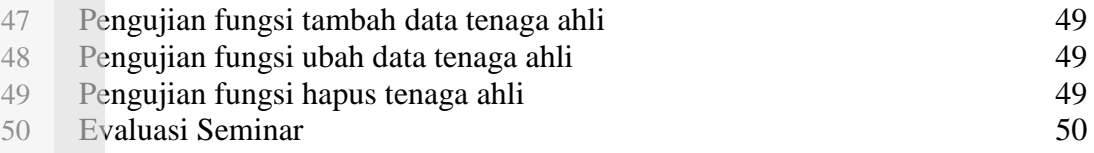

#### **DAFTAR GAMBAR**

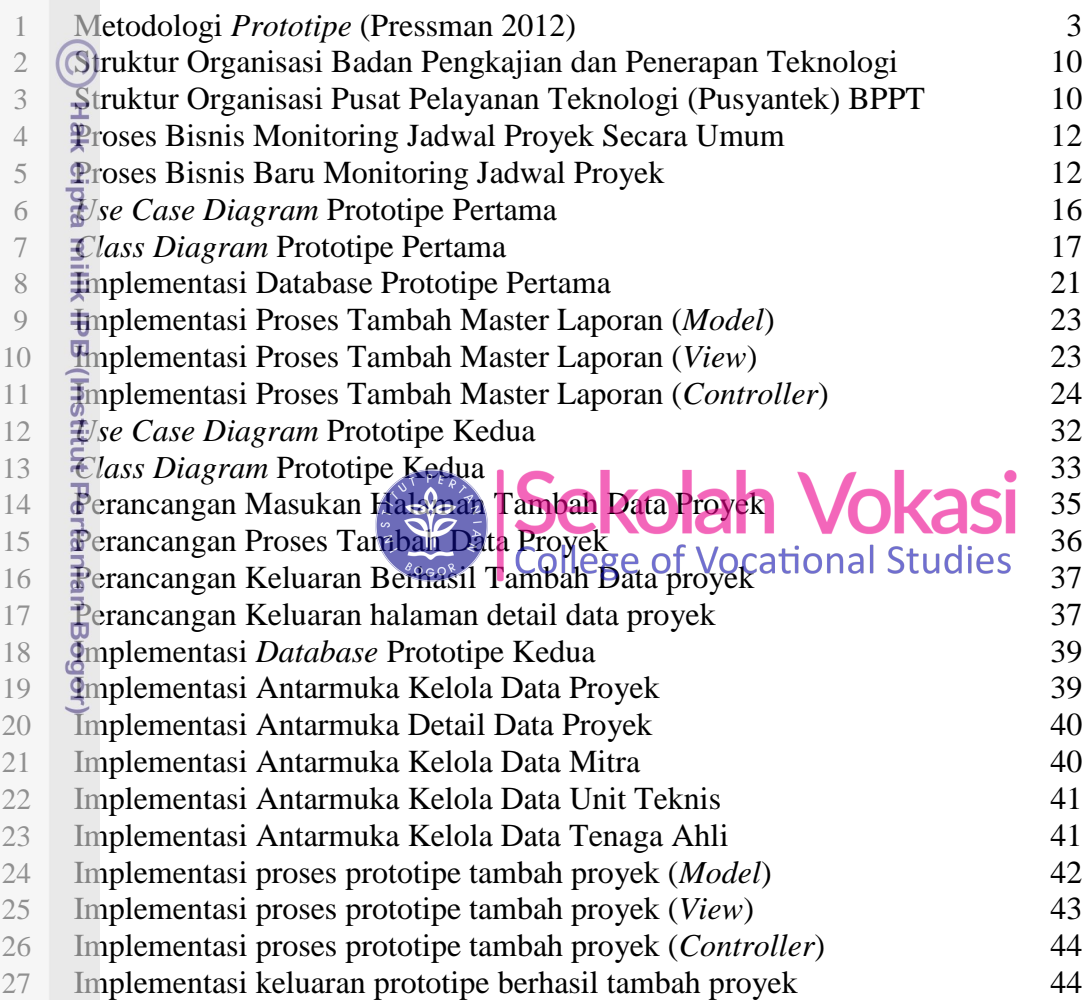

# $\overline{\mathsf{C}}$

### **DAFTAR LAMPIRAN**

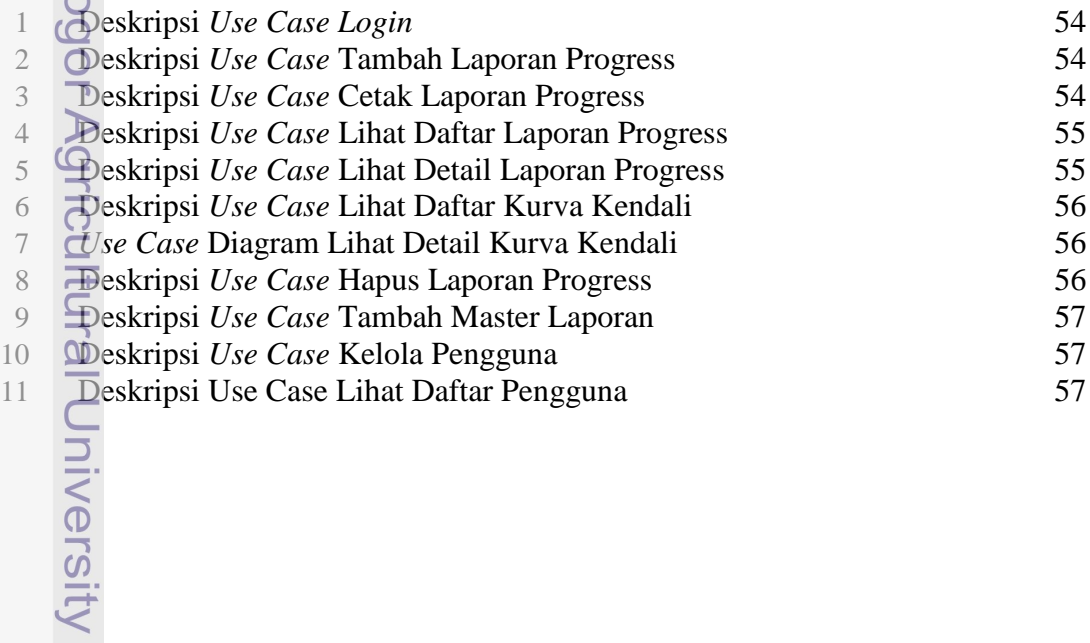

a. Pengutipan hanya untuk kepentingan pendidikan, penelitian, penulisan karya ilmiah, penyusunan laporan, penulisan kritik atau tinjauan suatu masalah.

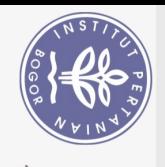

<span id="page-3-1"></span><span id="page-3-0"></span> Deskripsi Use Case Tambah data pengguna 58 Deskripsi *Use Case* Ubah Pengguna 58 Deskripsi *Use Case* Reset *Password* Pengguna 59 Deskripsi *Use Case* Hapus Data Pengguna 59 Deskripsi *Use Case* Ubah Profil 59 Deskripsi *Use Case* Ubah *Password* 60 Deskripsi *Use Case Logout* 60 19 Deskripsi *Class Diagram* Tbl\_projectdata 60<br>
20 Deskripsi *Class Diagram* Tbl\_projectreport 62<br>
21 Deskripsi *Class Diagram* Tbl\_projecttasklist 62<br>
22 Deskripsi *Class Diagram* Tbl\_projectprogress 62 Deskripsi *Class Diagram* Tbl\_projectreport 62 Deskripsi *Class Diagram* Tbl\_projecttasklist 62 22 Deskripsi *Class Diagram* Tbl\_projectprogress 62<br>23 Deskripsi *Class Diagram* Tbl\_user 63<br>24 Perancangan Antarmuka halaman *Login* 63 Deskripsi *Class Diagram* Tbl\_user 63 Perancangan Antarmuka halaman *Login* 63 Perancangan Antarmuka halaman *Dashboard* 64 Perancangan Antarmuka halaman Daftar Laporan 64 Perancangan Antarmuka halaman Detail Laporan 65<br>
Perancangan Antarmuka halaman Daftar Kurva Kendali 66<br>
Perancangan Antarmuka halaman Detail Kurva Kendali 66<br>
Perancangan Antarmuka halaman Daftar Pengguna 66<br>
Perancangan A Perancangan Antarmuka halaman Daftar Kurva Kendali 65 Perancangan Antarmuka halaman Detail Kurva Kendali 66 Perancangan Antarmuka halaman Daftar Pengguna 66 31 Perancangan Antarmuka halaman Profil Saya **1988. Ing perancangan Antarmuka** halaman Profil Saya **32 Perancangan Masuka terlaman** *Login* **| 20 NAKASI** 67 33 Perancangan Antarmuka halaman Tambah Laporan baru 61 Latis 68  $\frac{1}{3}$ 4 Perancangan Masukan halaman Master Laporan di Ulitar Studies 68 Perancangan Masukan halaman Master Laporan<br>Perancangan Masukan halaman Tambah Pengguna 69 Perancangan Masukan halaman Ubah Pengguna 69 Perancangan Masukan halaman Ubah Profil 70 Perancangan Masukan halaman Ubah Password 70 Perancangan Prosesn Halaman Login 71 Perancangan Masukan Halaman Tambah Laporan Baru 72 Perancangan Proses Cetak Laporan Progress 73 Perancangan Proses Lihat Daftar Laporan 73 Perancangan Proses Lihat Detail Laporan 74 Perancangan Proses Hapus Data Laporan 74 Perancangan Masukan Tambah Master Laporan 75 Perancangan Masukan Tambah Pengguna 75 Perancangan Proses Ubah Pengguna 76<br>
Perancangan Proses Mengatur ulang *password* pengguna 76<br>
Perancangan Masukan Hapus Pengguna 77<br>
Perancangan Proses Ubah P*roses Uniter 17*<br>
Perancangan Proses Ubah Password 78<br>
Peranca Perancangan Proses Mengatur ulang *password* pengguna 76 Perancangan Masukan Hapus Pengguna 77 Perancangan Proses Ubah Profil 77 Perancangan Proses Ubah *Password* 78 Perancangan Proses *Logout* 78 Perancangan Keluaran *Login* 79 Perancangan Keluaran Tambah Laporan 79 Perancangan Keluaran Cetak Laporan 79 Perancangan Keluaran Hapus Laporan 79 Perancangan Keluaran Tambah Master Laporan 80 Perancangan Keluaran Tambah Pengguna 80 Perancangan Keluaran Ubah Pengguna 80

Dilarang mengutip larang mengutip sebagian atau seluruh.<br>Pengutipan hanya untuk kepentingan kepentingan pendidikan, penelitian, penulisan karya ilmiah, penyusunan laporan, penulisan kritik atau tinjauan suatu masalah. karya tulis ini tanpa mencantumkan dan menyebutkan sumber:  $\overline{B}$ 

Dilarang mengumumkan dan memperbanyak sebagian atau seluruh karya tulis ini dalam bentuk apapun tanpa izin IPB Pengutipan tidak merugikan kepentingan yang wajar

 $\dot{\nu}$ 

 $\overline{C}$  $\Omega$ 

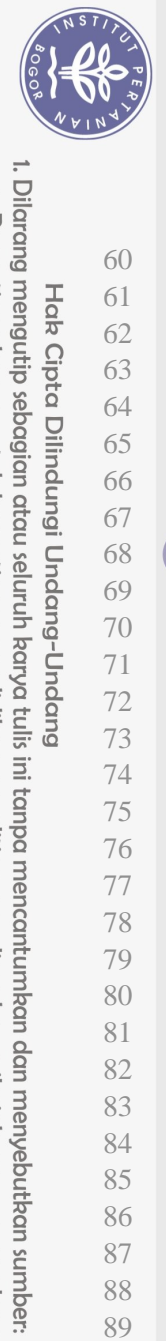

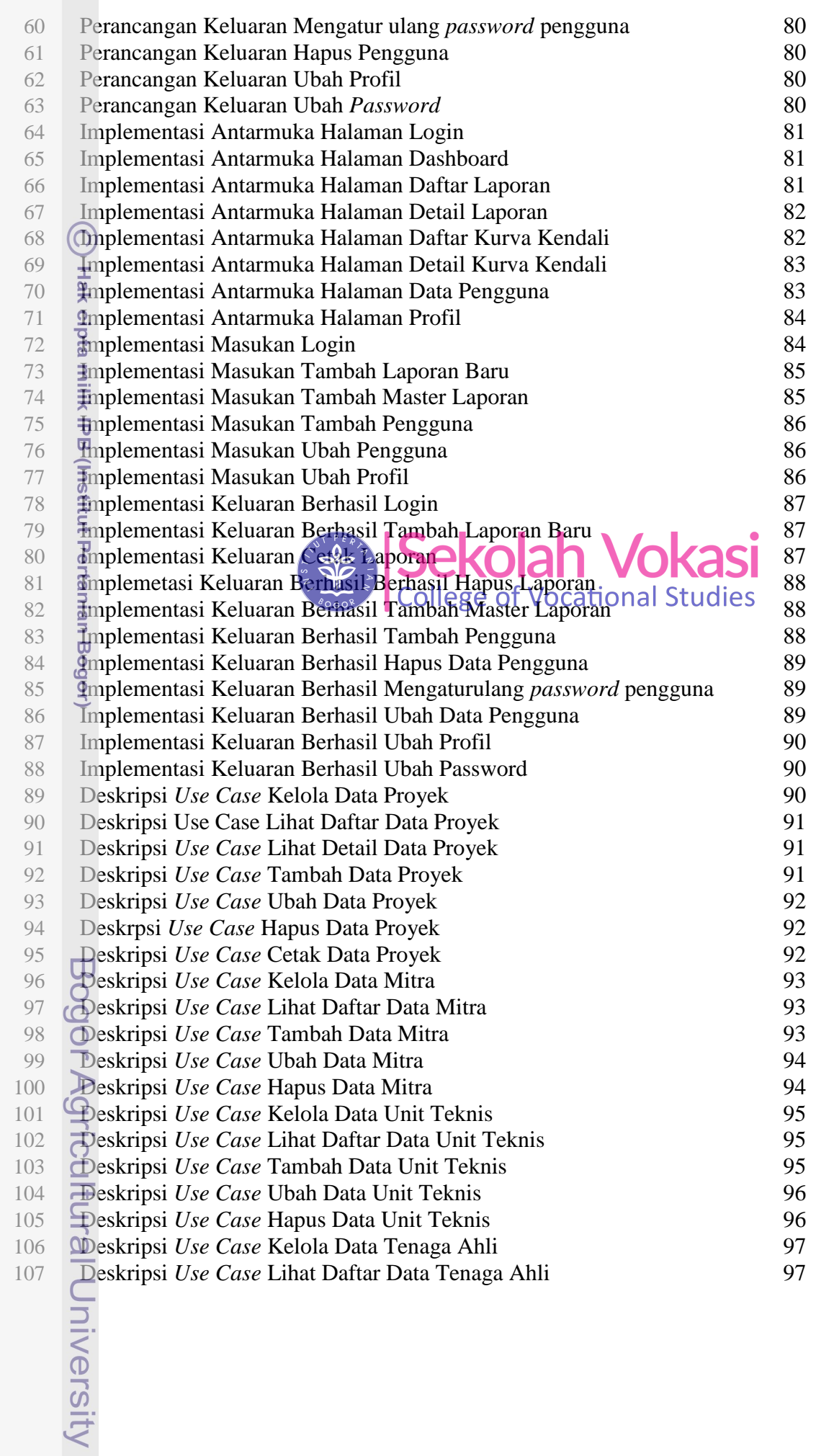

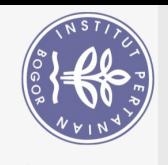

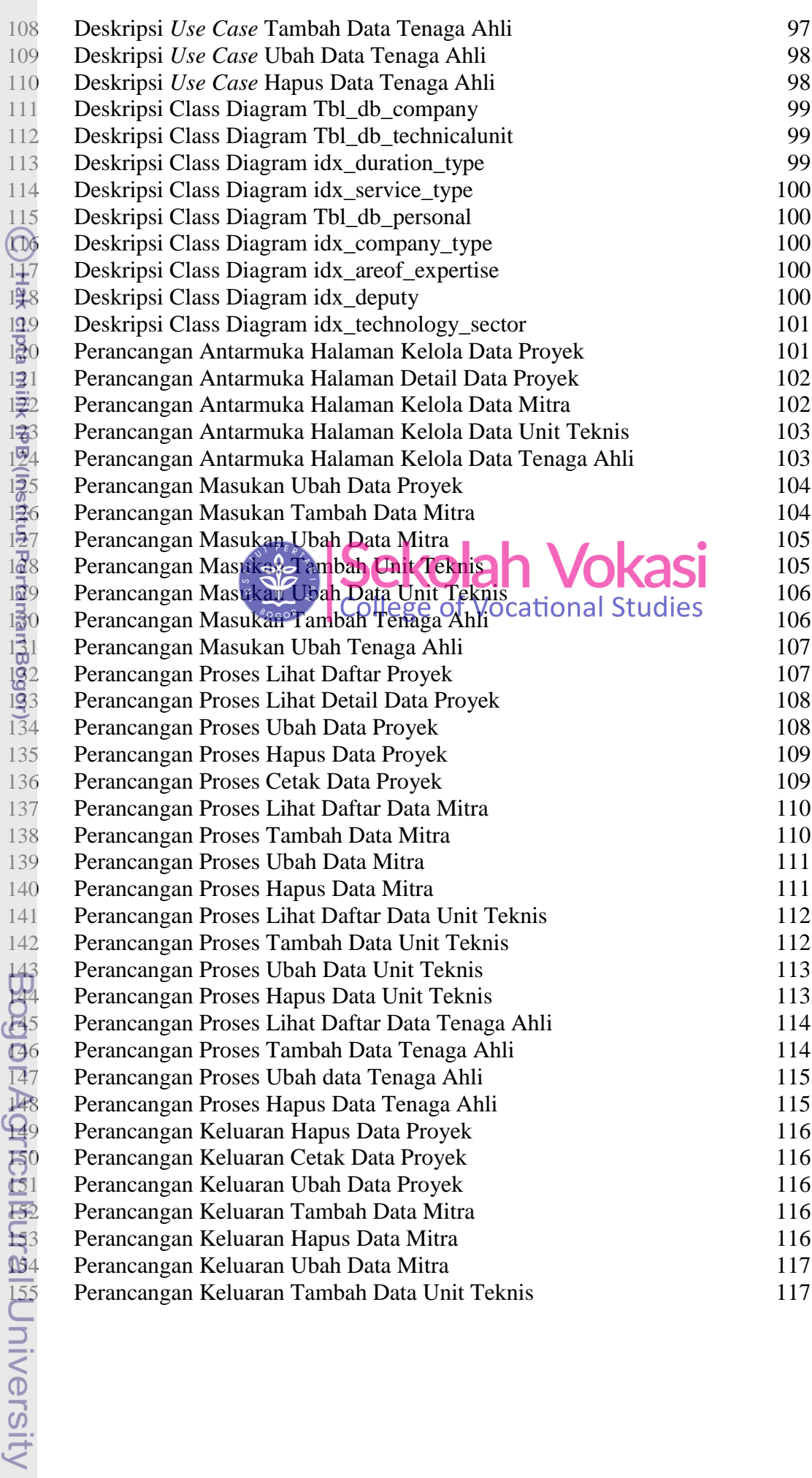

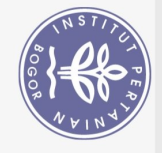

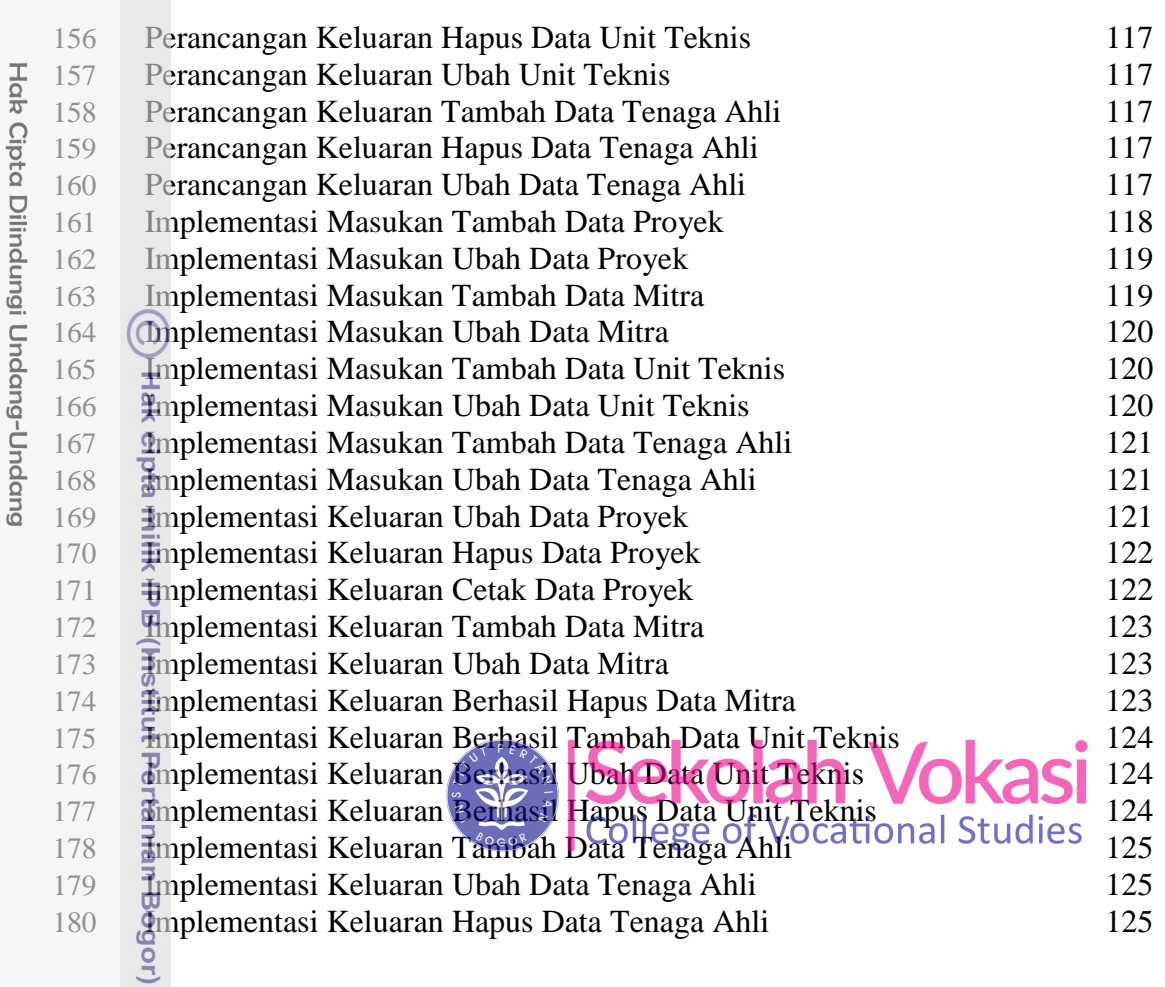

1. Dilarang mengutip sebagian atau seluruh karya tulis ini tanpa mencantumkan dan menyebutkan sumber:

Bogor Agricultural University

a. Pengutipan hanya untuk kepentingan pendidikan, penelitian, penulisan karya ilmiah, penyusunan laporan, penulisan kritik atau tinjauan suatu masalah.<br>b. Pengutipan tidak merugikan kepentingan yang wajar IPB.